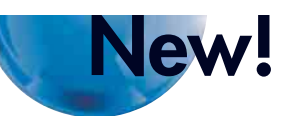

# **OMRON**

# **Open Network Controller**

**ITNC-EPX01(-OOO) Version 2 ITNC-EIS01(-OOO) Version 1 Standard Models ITNC-EIX01(-ODD) Version 1 Expandable Models** 

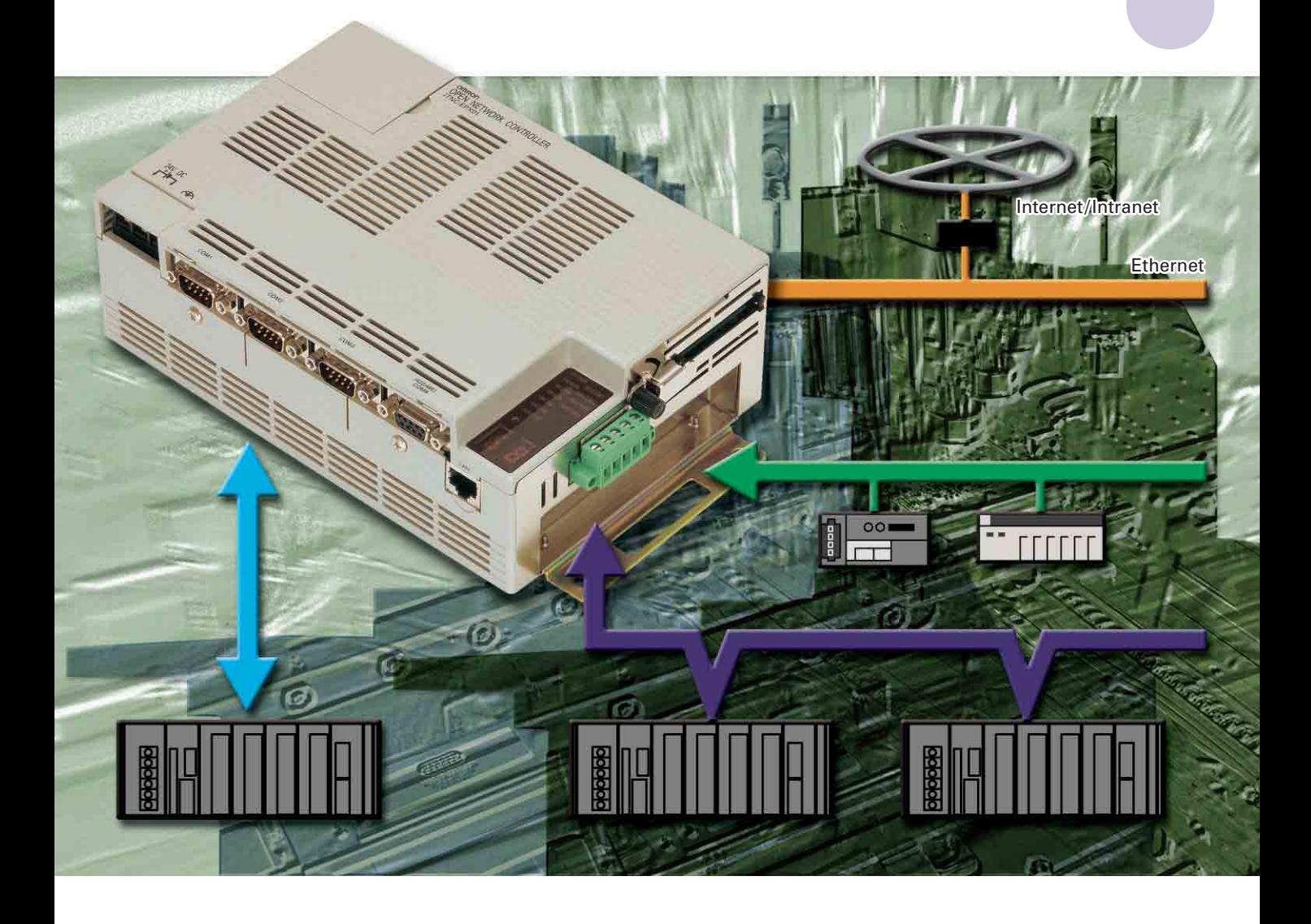

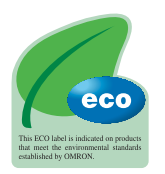

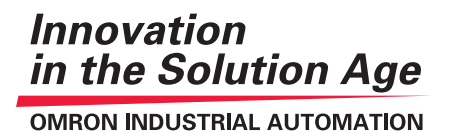

# **The Information Station for Manufacturing Sites**

**Announcing Version 2 of the Open Network Controller (ONC), ever so popular as an Information Station for manufacturing equipment and production lines. The new ONC models are Faster, have Greater Capacity, and support a PCI Bus.**

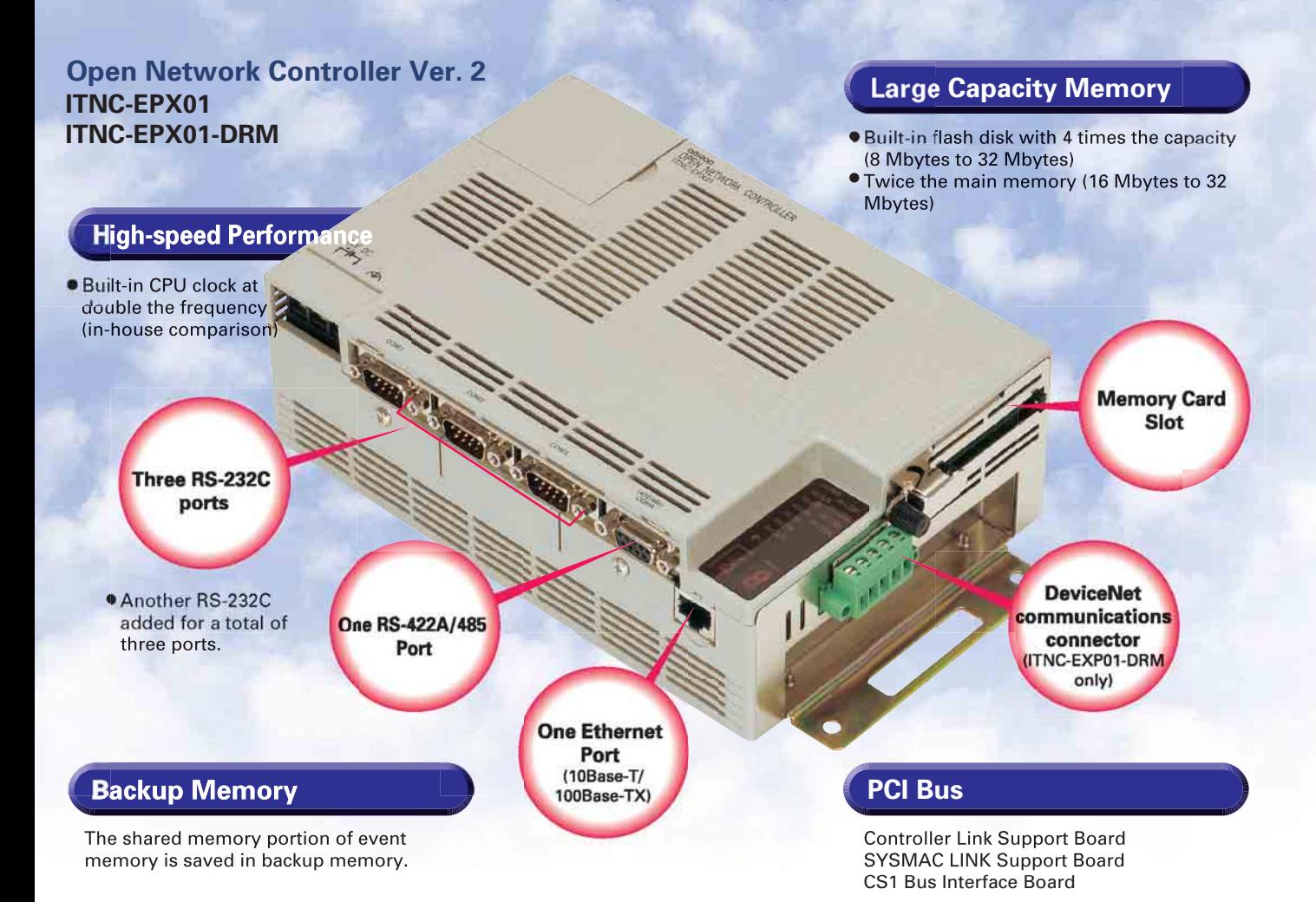

# **What Is the Open Network Controller?**

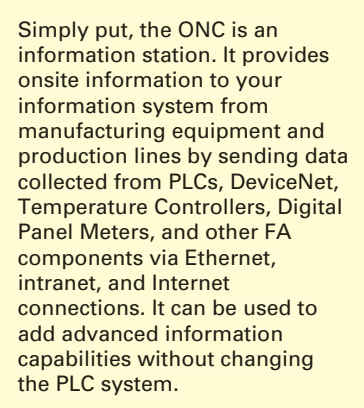

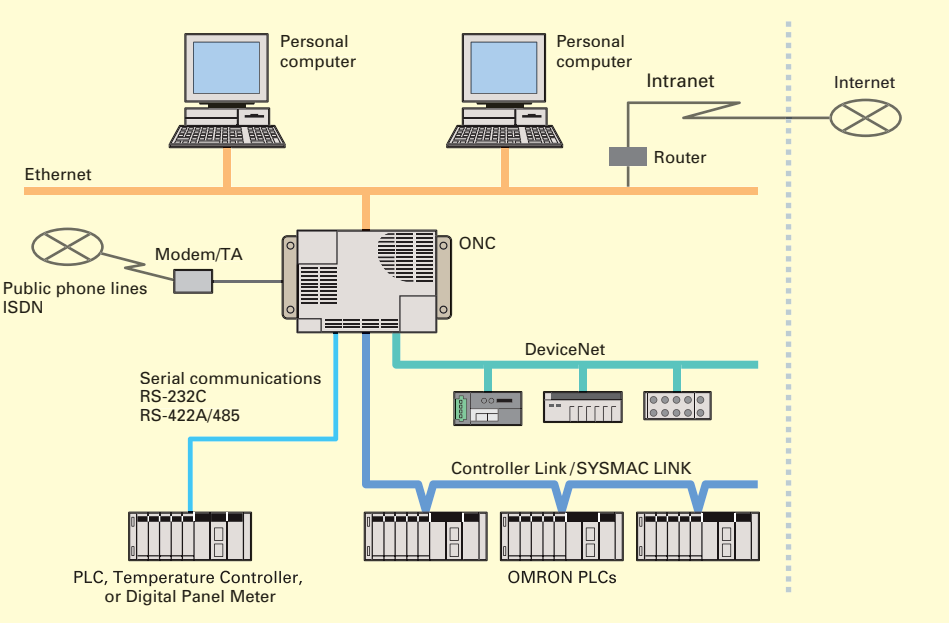

# **ONC Stand-alone Applications as an Information Gateway**

#### **Ethernet-to-DeviceNet Remote I/O Communications 1**

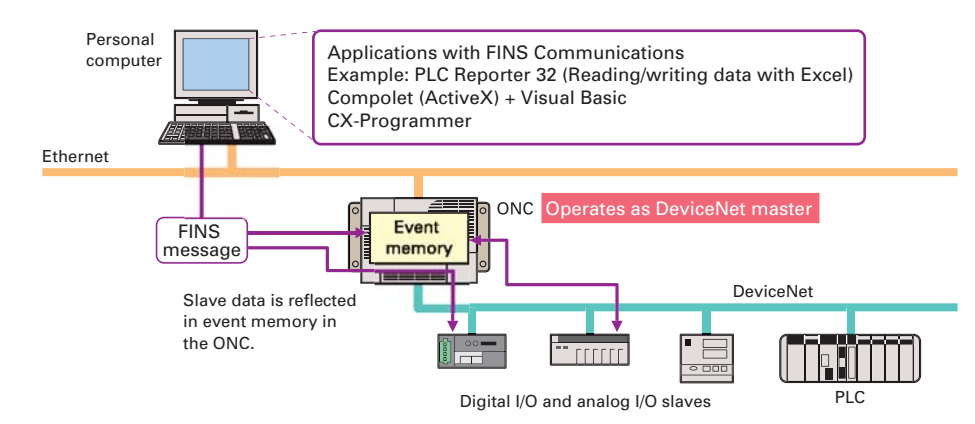

- Data from DeviceNet slaves is reflected in event memory in the ONC. The data in event memory can be read/written from the personal computer, effectively reading/writing actual I/O data for the slaves.
- Data from DeviceNet slaves can be read/written through the ONC without using PLCs.
- Explicit messages can be sent through the ONC to the DeviceNet slaves from the personal computer.
- PLC ladder program maintenance can be performed from the CX-Programmer through DeviceNet.

Communications can be converted

#### **Ethernet-to-Serial Communications 2**

## **Ethernet-to-Serial Communications: Host Link or CompoWay/F 2-1.**

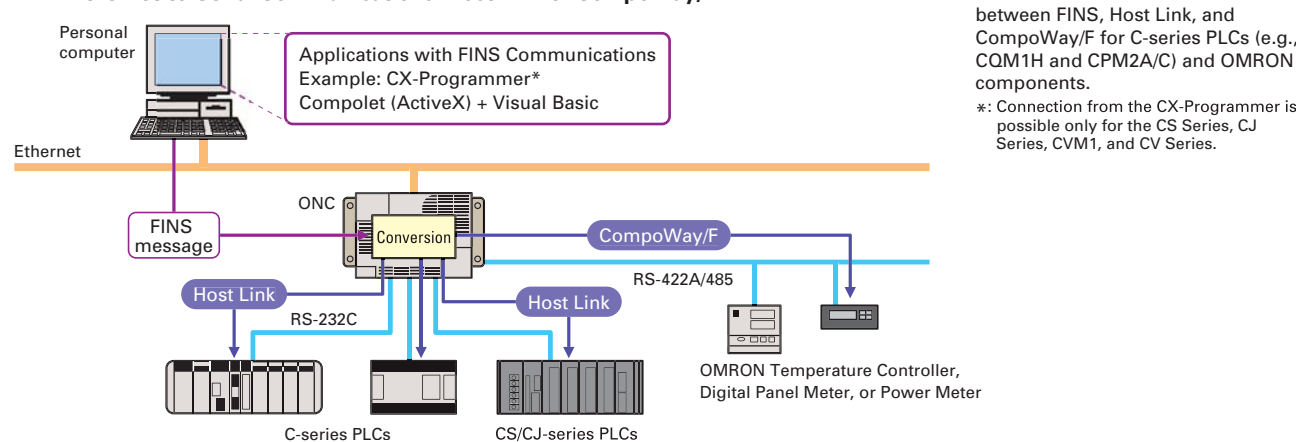

# Series, CVM1, and CV Series.

## **Ethernet-to-Serial Communications: FinsLink 2-2.**

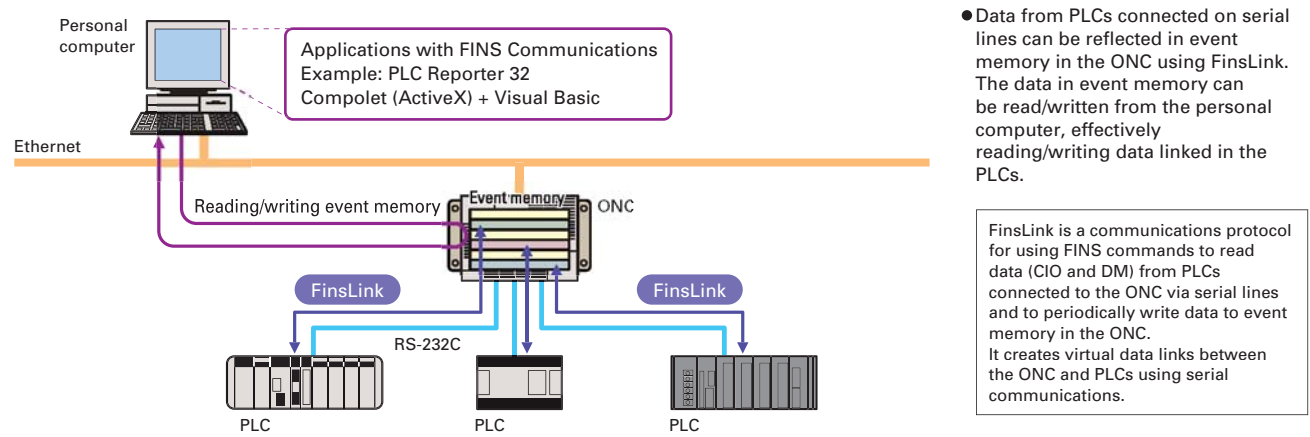

#### **Ethernet-to-Controller Link or SYSMAC LINK Data Links 3**

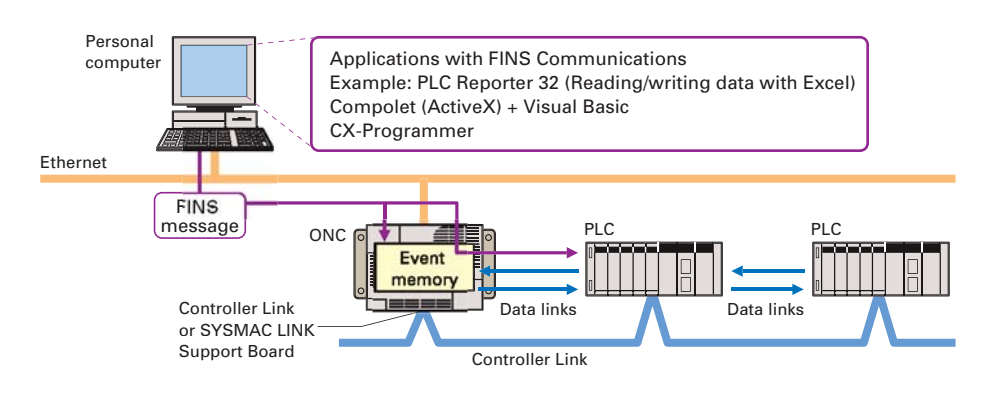

- Data from multiple PLCs on Controller Link or SYSMAC LINK networks is reflected in event memory in the ONC using the data link function. Changes can be made to data linked in the PLCs by reading/writing event memory in the ONC.
- Remote programming and monitoring can be performed for PLCs from the CX-Programming through a Controller Link network.

# **Combine the ONC with Data Collection/Distribution Software to Achieve the Following Software to Achieve the Following**

# **Application as a Data Collection Station**

## **Collect Data and Send It Using FTP**

Collect data under the required conditions from PLCs<sup>\*1</sup> connected via various networks and from DeviceNet slaves\*2 and save it in CSV or binary files in the Memory Card in the ONC. Without any changes to the PLC system, the ONC can be used as a collection station for production, error, inspection, and history data.

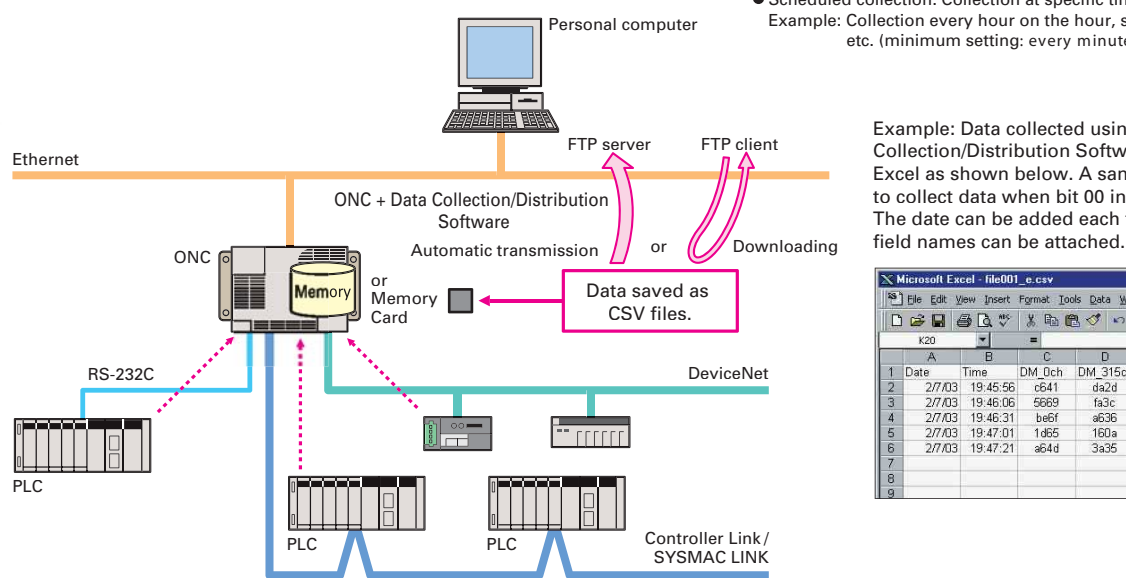

\*1: CIO and DM Area data from the PLC can be collected if it is set for event memory in the ONC or specified for a serial connection.

- \* Periodic collection: Collection at a specified time interval, such as 500 ms. Event collection: Collection when some event occurs, such as a change in I/O status or data contents in the PLC or in DeviceNet devices. Example: Collecting status information when an error occurs by using the
	- occurrence of an error in processing or inspections on the production line as the event. ● Scheduled collection: Collection at specific times, such as each hour
	- Example: Collection every hour on the hour, such as 12:00 noon, 1:00 PM, etc. (minimum setting: every minute)

Example: Data collected using the Data Collection/Distribution Software can be displayed in Excel as shown below. A sample CSV file is shown set to collect data when bit 00 in CIO 0000 turns ON. The date can be added each time data is collected, and

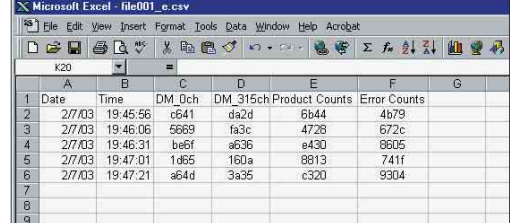

# **Application as a Station for Changing the System Setup**

## **Write Settings, Such as Recipe Data, to PLCs**

The settings required to change the system setup can be written (i.e., "distributed") to the PLCs. Data for changing the setup (A, B, C, ...) is written to CSV files at a personal computer in the host system.

These files are transferred to the ONC, which transfers the data from the CSV files to the specified memory addresses in the PLCs when instructed by the host system (e.g., by turning ON a bit or at a scheduled time).

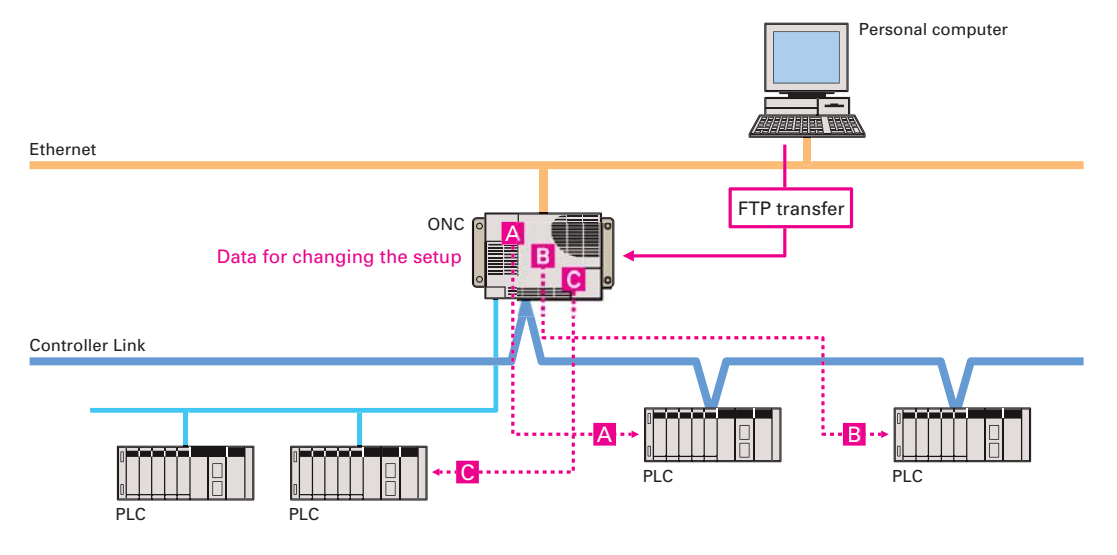

# **Various Software for Web Monitoring, E-mail Applications, and Database Connections**

## **WebToolKit for ONC Application as a Browser Station**

Information from FA components connected to the ONC can be viewed from a Web browser running on a personal computer connected to Ethernet, an intranet, or Internet\*. This enables using Internet Explorer on your computer for monitoring. The WebToolKit is a development kit for building Web applications using

Visual Basic or Java. The Web application is built in the ONC, allowing Web browsers running on personal computers to monitor data. (The computer is used as a graphic terminal.)

\*: A fixed IP address is obtained from the provider to use Internet.

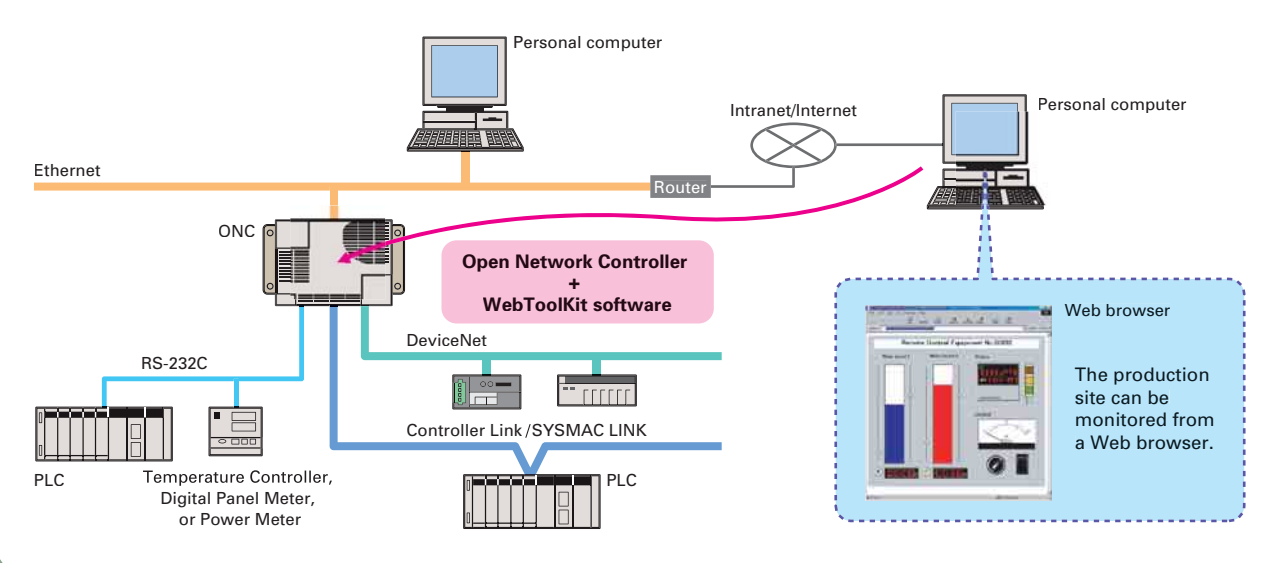

## **RemoteKit for ONC Application as an E-mail Station**

E-mail can be sent from the ONC to personal computers or cell phones on specified conditions\*. Files created by the Data Collection/Distribution Software can also be attached to e-mail sent to personal computers. E-mail can thus be used to provide status reports periodically, when errors occur, or at scheduled times. Dialup connections can be automatically processed through a modem to your ISP.

\*: E-mail can be sent based on a schedule or based on changes in bits or analog data from components connected to the ONC, such as PLCs or DeviceNet slaves.

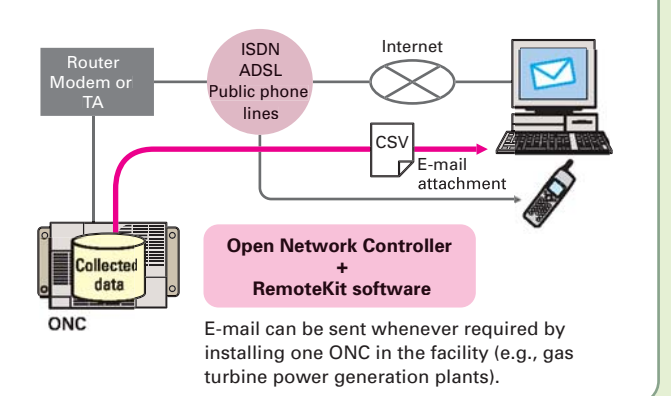

## **DataBaseToolKit for ONC Application as a Database Connection Station**

Data from FA components connected to the ONC can be periodically (every second) stored in a database running on a personal computer connected via Ethernet. Files created by the Data Collection/Distribution Software can also be periodically stored in the database.

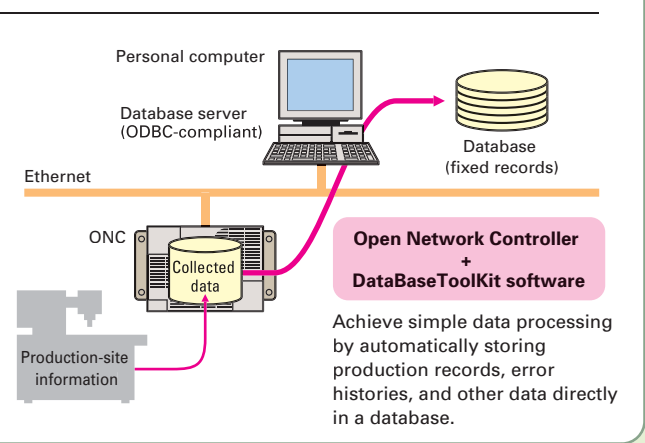

## **Available Models**

#### **Hardware**

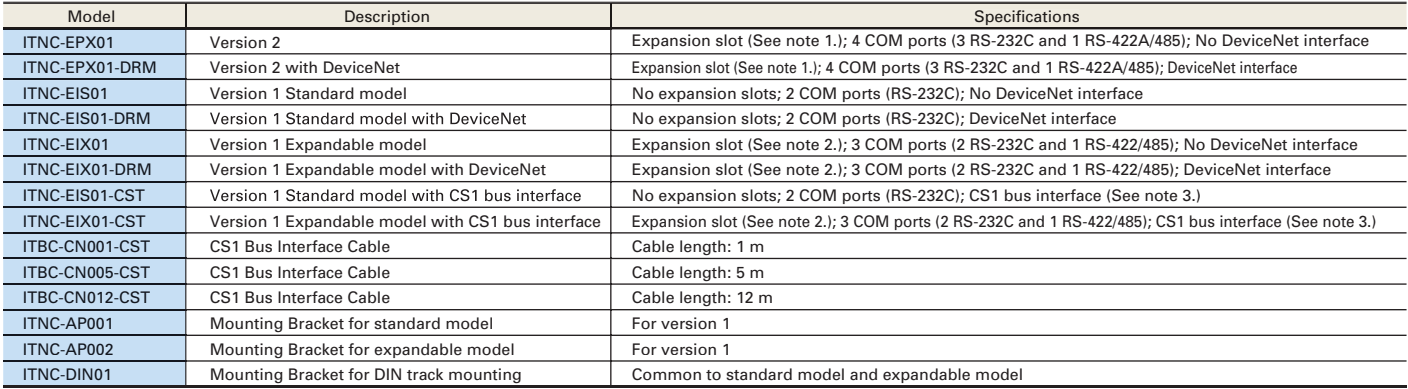

Note 1: The expansion slot is a PCI bus slot into which a Controller Link Board, SYSMAC LINK Board, or CS1 Bus Interface Board can be mounted. Only 1 slot is provided.<br>2: The expansion slot is an ISA bus slot into which a

### ■ Software **(for Both Version 1 and Version 2)**

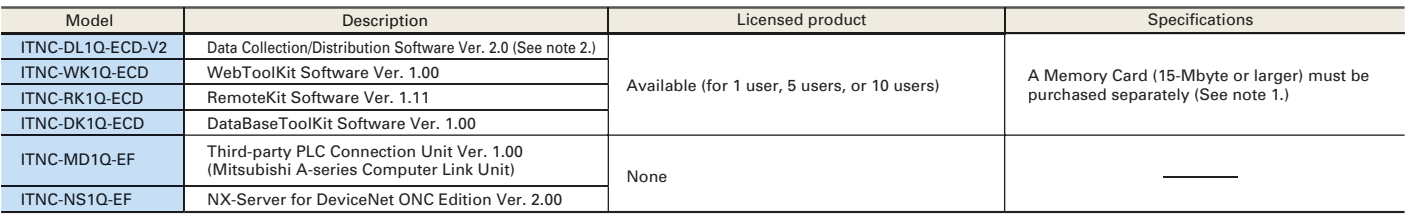

**Note 1**: A Memory Card must be purchased separately for ONC version 1. The Memory Card is not required for ONC version 2 as long as there is sufficient space in the internal disk. **2**

### Memory Cards for Open Network Controllers

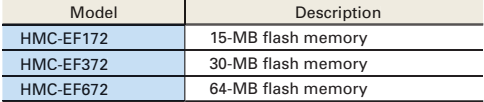

### **Specifications**

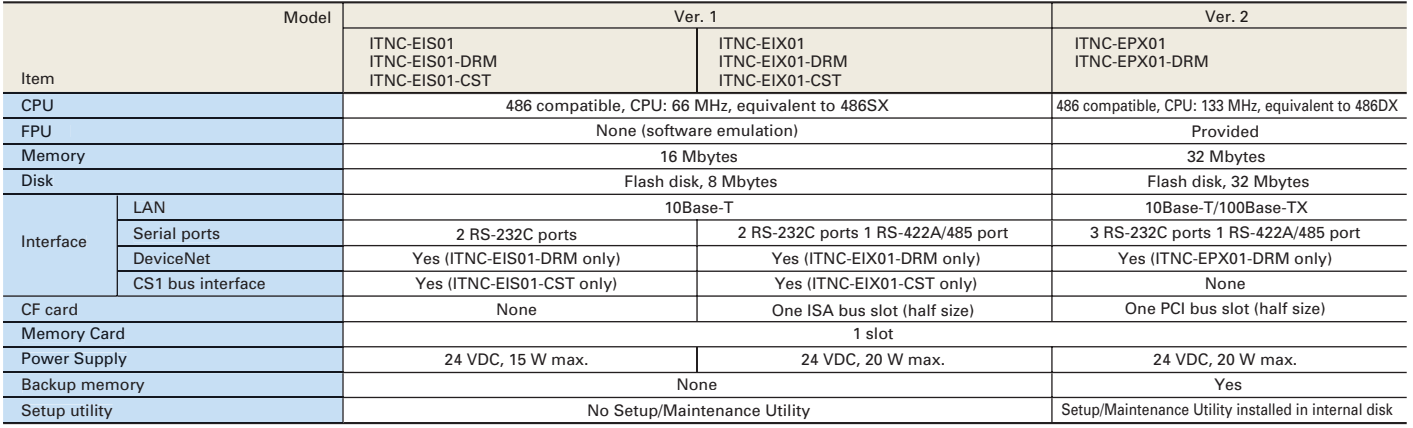

#### **Copyrights and Trademarks**

Windows is a registered trademark of Microsoft Corporation. DeviceNet is a registered trademark of the ODVA (Open DeviceNet Vendor Association).

The copyright for the software for the DeviceNet parts of the ONC belongs to S-S Technologies, Inc.<br>Ethernet is a registered trademark of Xerox.<br>Names of systems or products of other companies that appear in this document

registered trademarks of the respective company.

### **Note: Do not use this document to operate the Unit.**

## **OMRON Corporation**

#### **FA Systems Division H.Q.** 66 Matsumoto Mishima-city, Shizuoka 411-8511 Japan Tel: (81)55-977-9181 Fax: (81)55-977-9045

**OMRON EUROPE B.V.** Wegalaan 67-69, NL-2132 JD Hoofddorp The Netherlands Tel: (31)2356-81-300/Fax: (31)2356-81-388 **OMRON ELECTRONICS LLC**  1 East Commerce Drive, Schaumburg, IL 60173 U.S.A. Tel: (1)847-843-7900/Fax: (1)847-843-8568 **OMRON ASIA PACIFIC PTE. LTD.** 83 Clemenceau Avenue, #11-01, UE Square,

*Regional Headquarters*

Singapore 239920 Tel: (65)6835-3011/Fax: (65)6835-2711

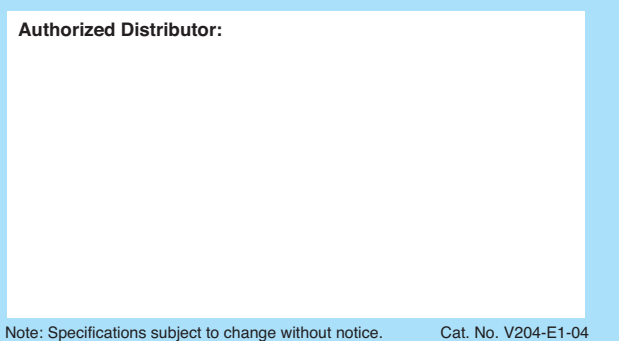

Printed in Japan 0503-0.3M